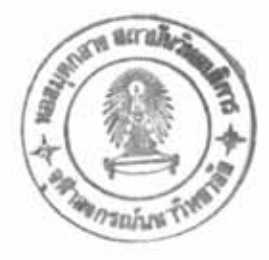

บทที่ 3

ชอฟต์แวร์อื่นที่พบสำหรับใช้ในการจินตทัศน์คัลกคริทึบ

ในบทนี้จะกล่าวถึงซอฟต์แวร์ที่ใช้ในการแสดงภาพเคลื่อนไหวของการทำงานของอัลกอริทึม ที่มีอยู่ในปัจจุบัน ซึ่งแสดงอ<mark>อกมาในรูปของกราฟฟิกทำให้ผู้ศึกษาเข้า</mark>ใจได้ง่าย และ ให้เห็นถึงพฤติกรรม ในการทำงานของอัลกอริทึม

บัลซาร์-วัน(BALSA-I) <sup>1</sup> เป็นซอฟต์แวร์ตัวหนึ่งที่ถูกพัฒนาขึ้นมาบนเครื่องคอมพิวเตอร์ แมคอินทอช และ นำมาใช้งานใน "Electronic Classroom" ของมหาวิทยาลัยบราวน์ตั้งแต่ ปีค.ศ. 1983 ต่อมาได้พัฒนาเป็น บัลซาร์-ทู( BALSA-II) และนำมาใช้ในด้านการสอนวิชาโครงสร้าง ข้อมูล และ ในงานวิจัยที่เกี่ยวกับการวิเคราะห์และออกแบบอัลกอริทึม

สำหรับการทำงานจะประกอบไปด้วยส่วนต่างๆ คือ อัลกอริทึม ภาคผลิตข้อมูลนำเข้า และ ภาคนำเสนอ ซึ่งแต่ละส่วนมีความสัมพันธ์กันดังแสดงในรูปที่ 3.1 และมีรายละเอียดดังนี้

อัลกอริทึมได้ถูกแบ่งออกเป็นชุดกำสั่งประจำย่อย (Subroutine) อัลกอริทึม โดยแต่ละชุดจะจัดการกับอัลกอริทึมใดอัลกอริทึมหนึ่ง ซึ่งเมื่ออัลกอริทึมทำงานจะมีการส่งเหตุการณ์ ที่มีการเปลี่ยนแปลงที่เรียกว่า เหตุการณ์ขาออก (OutputEvent) ไปยังภาคนำเสนอต่าง ๆ ที่เกี่ยว ข้อง

 $00000$ 

ภาคผลิตข้อมูลนำเข้า ในส่วนนี้จะจัดการกับข้อมูลซึ่งถูกนำไปใช้ในส่วนของอัลกอริทึม ข้อมูลอาจถูกผลิตได้โดยผู้ใช้เป็นผู้กำหนด หรือ โปรแกรมจะใช้ตัวเลขสุ่ม หรือ มีการอ่านข้อมูลจากแฟ้ม ข้อมูล เมื่อมีเหตุการณ์ที่อัลกอริทึมต้องการข้อมูล หรือ ส่งข้อมูลให้ภาคผลิตข้อมูลนำเข้า ข้อมูลจะถูกส่ง ไปตามเหตุการณ์ที่เรียกว่า เหตุการณ์ขาเข้า(InputEvent) และ เมื่อต้องการข้อมูลจากภาคนำ เสนอจะมีการติดต่อผ่านข้อความที่เรียกว่า ข้อความนำเข้า

March H. Brown . Algorithm Animation. The Massachusetts Institute, 1987. pp. 2-5.

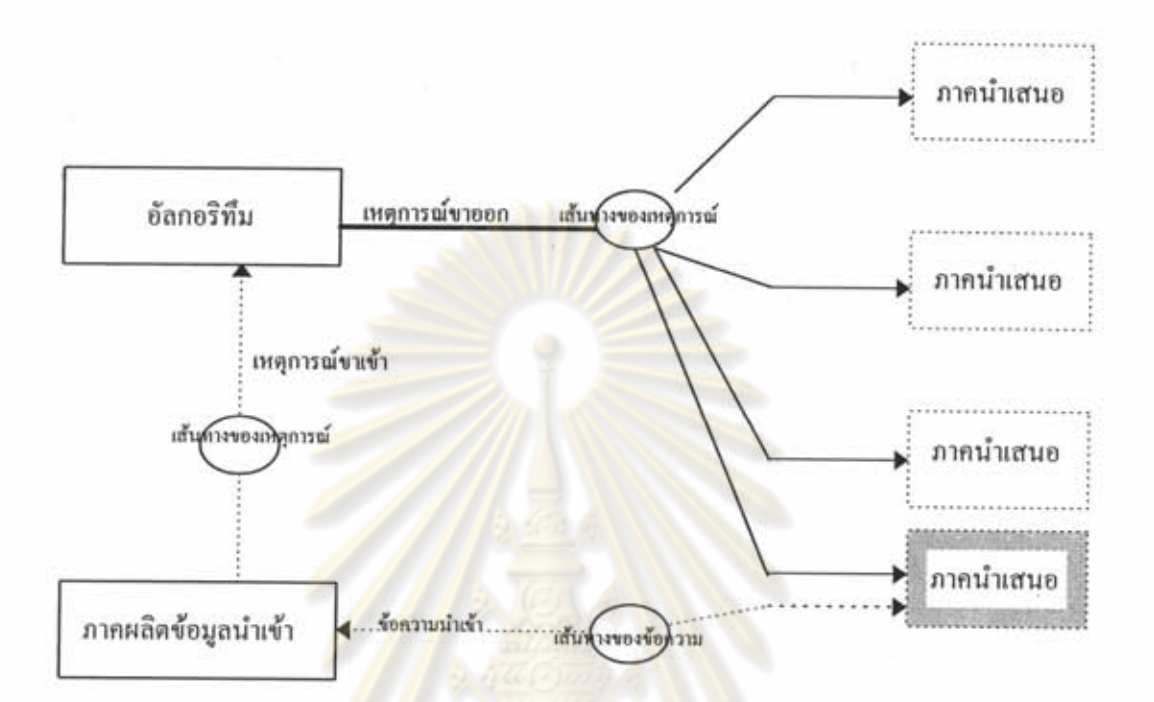

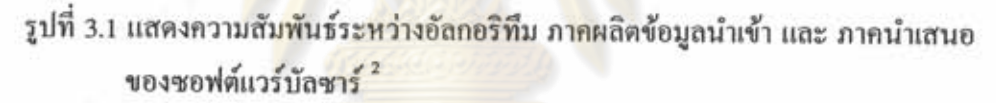

ความสามารถในการทำงานของภาคนำเสนอนี้มีอยู่ 3 ลักษณะด้วยกันคือ

- 1. เมื่อมีเหตุการณ์ของอัลกอริทึมเกิดขึ้นในแต่ละครั้ง ภาคนำเสนอจะมีการเปลี่ยน แปลงทันที
- 2. สามารถกำหนดตำแหน่งของภาพบนหน้าจอ โดยรับข้อมูลจากภาคผลิตข้อมูลนำ เข้า
- 3. สามารถขยายภาพในภาคนำเสนอ การเปิดภาคนำเสนอใหม่ หรือ เปลี่ยนแปลง ส่วนที่แสดงในภาคนำเสนอในขณะที่อัลกอริทึมกำลังทำงาน

รูปที่ 3.2 - 3.6 แสดงให้เห็นถึงตัวประสานงานกับผู้ใช้ และ การนำเสนอในรูปแบบต่าง ๆ

<sup>&</sup>lt;sup>2</sup> March H. Brown . Algorithm Animation. The Massachusetts Institute, 1987, p. 100.

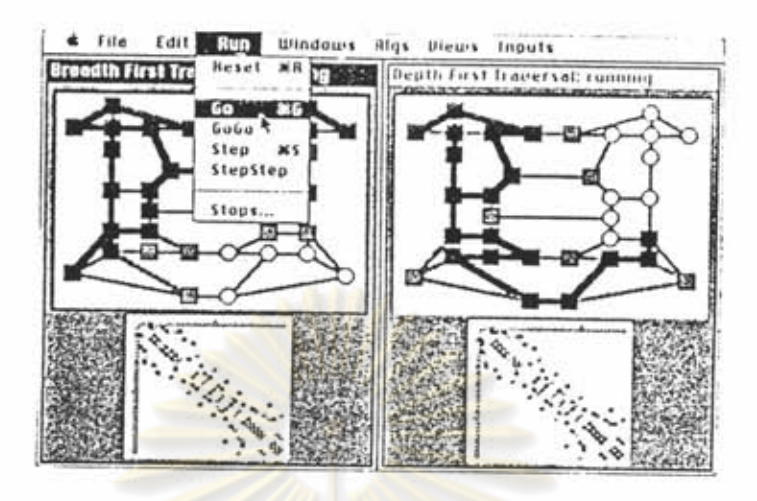

รูปที่ 3.2 แสดงการควบคุมการทำงานของอัลกอริทึมในช่วงที่อัลกอริทึม กำลังทำงานของซอฟต์แวร์บัลซาร์<sup>3</sup>

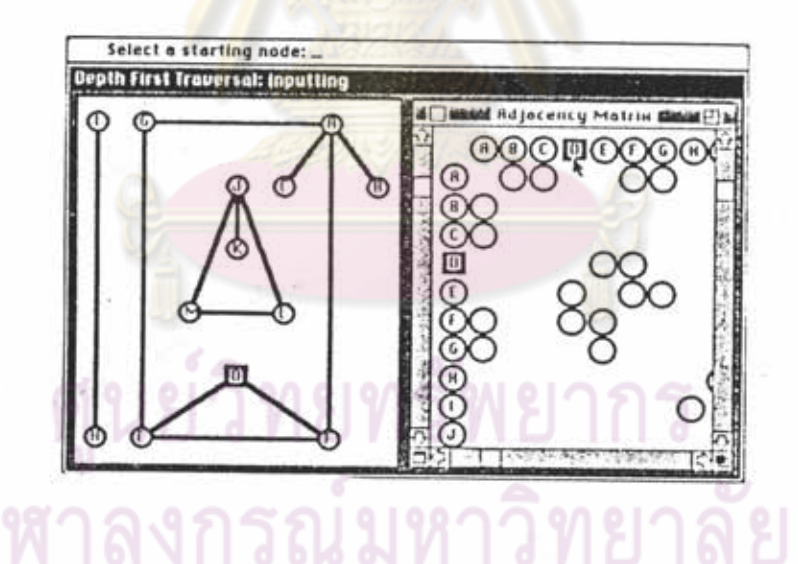

รูปที่ 3.3 แสดงการเลือกจุดทำงานของอัลกอริทึมการค้นหาจุดในแนวลึกของซอฟต์แวร์บัลซาร์ <sup>4</sup>

ä March H. Brown . Algorithm Animation. The Massachusetts Institute, 1987, p. 65.

Ibid, p. 61.

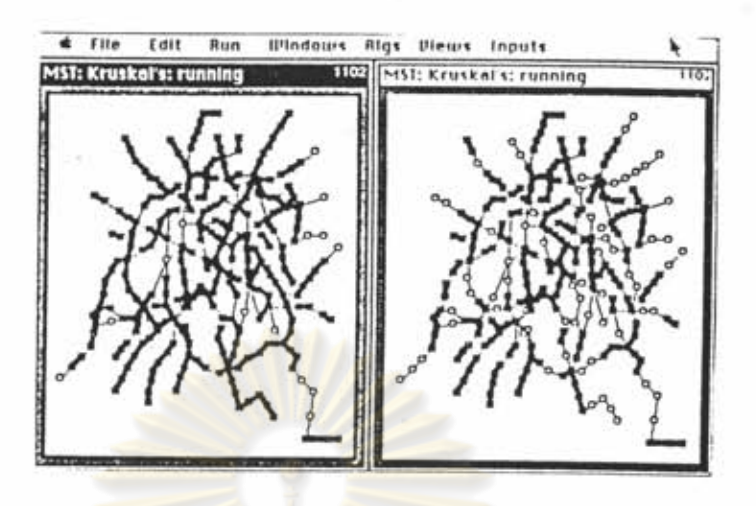

รูปที่ 3.4 แสดงการทำงานของอัลกอริทึมครูสกัลของซอฟต์แวร์บัลซาร์

ชอฟต์แวร์การแสดงขั้นตอนการทำงานของอัลกอริทึมในลักษณะแสดงการเปลี่ยนแปลง ของภาพบนแผ่นจานบันทึกอัดแน่น ( Compact Disc ) เป็นซอฟต์แวร์อีกตัวหนึ่งซึ่งทำงานบน -ซึ่งได้รวบรวมอัลกอริทึมต่างๆ ไว้มากมายไว้ในซอฟต์แวร์เพื่อเป็น เครื่องคอมพิวเตอร์แมคอินทอช ประโยชน์ กับ ผู้ที่ต้องการศึกษาเกี่ยวกับอัลกอริทึม สำหรับคุณสมบัติของซอฟต์แวร์ดังกล่าวมีดังนี้

- สามารถแสคงคำอธิบาย โดยใช้รูปภาพประกอบ หรือ ข้อความประกอบ

- สามารถค้นหาข้อความที่ต้องการ

- สามารถแสดงการเปลี่ยนแปลงของภาพพร้อมกับแสดงการทำงานของรหัสเทียม (Pseudocode) ในส่วนของอัลกอริทึมทีละขั้นตอน

รูปที่ 3.5 จะเป็นส่วนต่าง ๆ ที่ใช้ในการติดต่อประสานงานกับผู้ใช้ซึ่งประกอบด้วย - วินโคว์สำหรับการเปลี่ยนแปลง ใช้สำหรับแสดงการทำงานของอัลกอริทึม - ปุ่มควบคุมการทำงาน ทำหน้าที่ควบคุมการทำงานโดยสามารถหยุดการทำงานชั่ว คราว ยกเลิกการทำงาน แสดงผลการทำงานทีละขั้นตอน และ ให้เริ่มต้นแสดงการทำงาน

- วินโดว์อัลกอริทึม สำหรับแสดงส่วนของรหัสเทียมของอัลกอริทึม ซึ่งเมื่อเริ่มต้น ทำงานจะมีแถบสีเคลื่อนที่ตามการทำงานของอัลกอริทึม

<sup>5</sup> March H. Brown , Algorithm Animation. The Massachusetts Institute, 1987, p. 66.

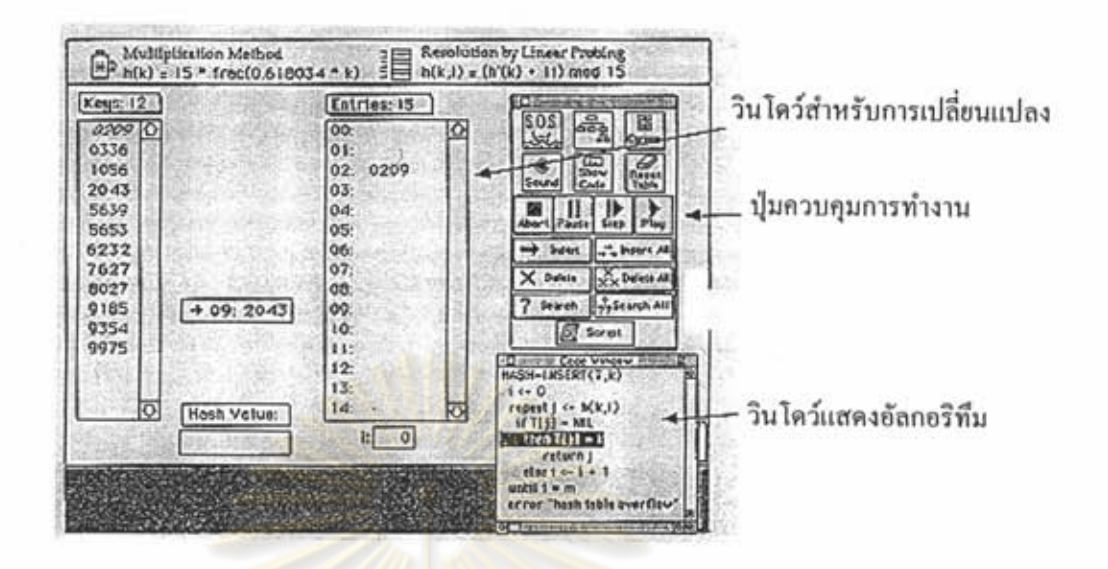

รูปที่ 3.5 แสดงวินโคว์สำหรับการติดต่อประสานงานกับผู้ไช้

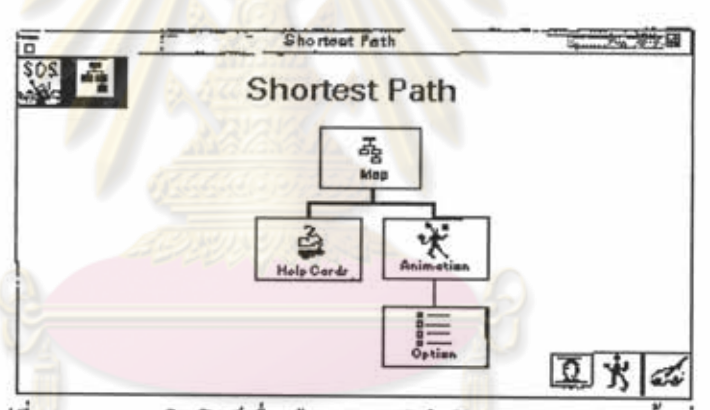

รูปที่ 3.6 แสดงวินโคว์เมื่อเลือกอัลกอริทึมในการหาทางเดินสั้นที่สุด

กล่าวโดยสรุปแล้ว ซอฟต์แวร์ที่เกี่ยวข้องกับการแสดงขั้นตอนการทำงานของอัลกอริทึม ในลักษณะแสดงการเปลี่ยนแปลงของภาพที่พบนั้นจะเป็นซอฟต์แวร์ที่ทำงานบนเครื่องคอมพิวเตอร์แมค อินทอชซึ่งเป็นเครื่องที่มีปริมาณการใช้งานน้อย เมื่อเทียบกับเครื่องคอมพิวเตอร์ส่วนบุคคล ซึ่งอาจไม่ เป็นที่แพร่หลาย และ ในการแสดงผลขั้นตอนการทำงานของอัลกอริทึมยังมีความช้า อีกทั้งข้อมูลที่ถูกนำ ไปใช้ในอัลกอริทึมยังมีจำนวนน้อยซึ่งอาจทำให้ไม่เห็นพฤติกรรมการทำงานของอัลกอริทึมได้ชัดเจน แต่ อย่างไรก็ตามก็นับได้ว่าเป็นซอฟต์แวร์ที่มีประโยชน์สำหรับผู้ที่ต้องการศึกษาเกี่ยวกับอัลกอริทึมเป็น อย่างมาก

Petre Gloor, Scoot Dynes, Irene Lee. A Hypermedia Leaning Environment for Introduction to Algorithms. The Massachusetts Institute of Technology, 1993, p. 5.